# General Certificate of Education (Ord.Level) Examination - 2008 Information & Communication Technology I

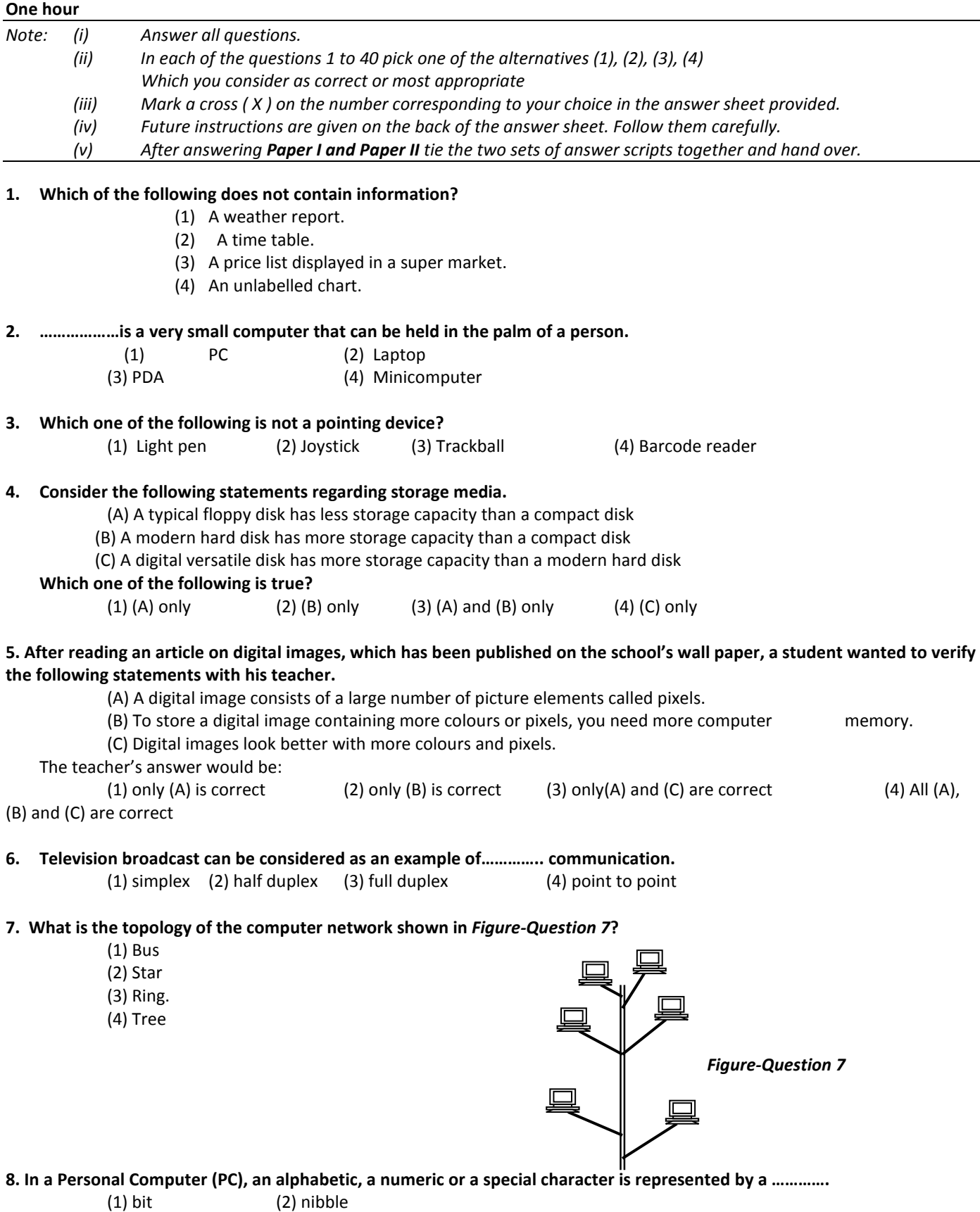

(3) byte (4) killobyte

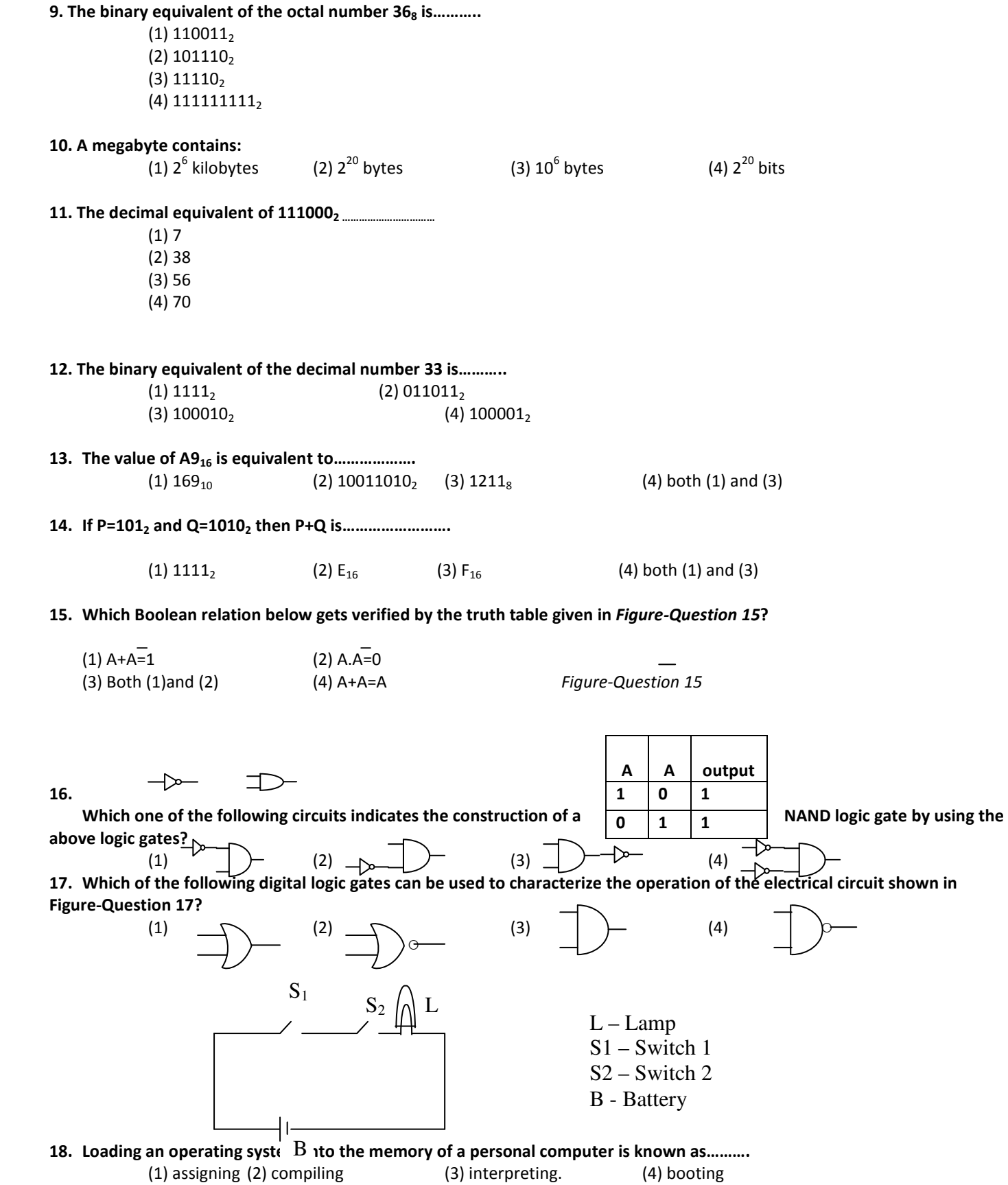

19. In the word processing, which one of the following symbols indicates the aligning of text on both left and right margins of a document?

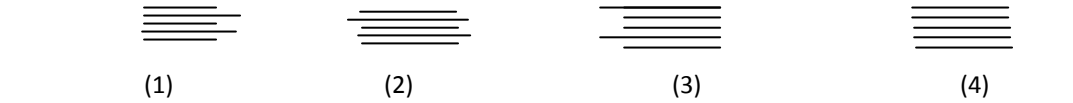

20. A note of text placed at the bottom of the page of a document that usually cites a reference for part of the main body of text is known as a/an……………………….  $(2)$  header  $(3)$  footer  $(4)$  footnote

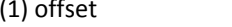

21.The general term that describes a collection of programs that facilitate storing, manipulating, maintaining and utilizing data is……………………….

- (1) Integrated Office Software (2) Database Management Software
- (3) Spreadsheet Processing Software (4) Desktop Publishing Software

22. An owner of a bookshop stores the details of books in a database for easy reference. A table in this database has a field named PRICE, which contains the price of each book. In which order should he sort the table using PRICE, to organize the data from the most expensive to the cheapest?

(1) Ascending (2) Descending (3) Chronological (4) Numeric

23. The following formulae are entered into the cells A1, A2, and A3 of a worksheet respectively.

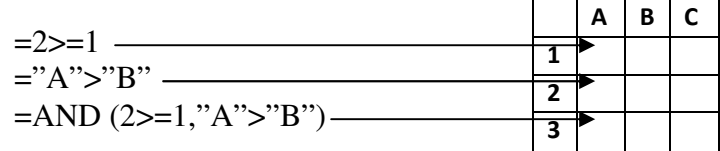

Which of the above cell/cells, displays/display FALSE?

(1) A1 only (2) Both A1 and A2

(3) Both A1 and A3 (4) Both A2 and A3

24. Figure-Question 24 shows a part of a worksheet.

 A student tries the following ways to explore the alternative methods of getting the average value of the numbers as indicated in the worksheet.

Which one of the following would give an incorrect result?

 (1) =AVERAGE (A1:C3)  $(2) = (A1+B2+C3)/3$  (3) =SUM (A1:C3)/3 (4) =SUM (A1:C3)/9

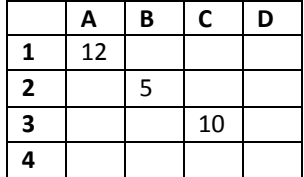

25. When answering a paper, a student spends 10 minutes to read it and plan the answers, 40 minutes to write the answers and 10 minutes to check the answers. The best way to represent graphically, the time taken for each activity as a percentage of total time is to use a …………… chart.<br>(1) pie

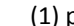

(2) line  $(3)$  column  $(4)$  XY (sactter)

26. If N is an Integer variable, the following code:

 $N=10$  Do While N>=5  $N=N-1$ Loop

- (1) executes 6 times (2) executes 5 times (3) never begins (4) never ends
- 27. The particular field of a table that uniquely identifies a record is the…………………. (1) key field (2) main field (3) alternate field (4) primary field

### 28. Consider the following three statements A, B and C.

(A) Installing a new version of software in a computer is an example of uploading.

(B) Submitting a video file to a web server is an example of uploading.

(C) A client computer receiving an audio file from a web server is an example of downloading.

Which one of the following is false?

(1) (A) only (2) (B) only (3) (C) only (4) (B) and (C) only

29. Which one of the following relationships is correct, regarding the contents in column X and Y of the table shown in Table-Question 29?

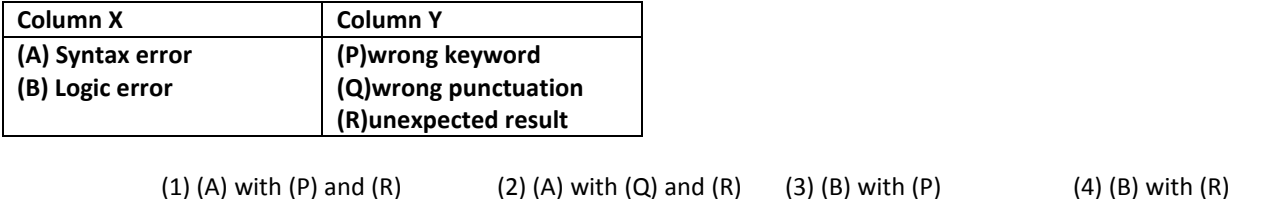

#### 30. The logical structure of the flowchart given in the Figure-Question 30 shows:

- (1) a sequence (2) a simple selection
- (3) both sequence and simple selection
- (4) an iteration

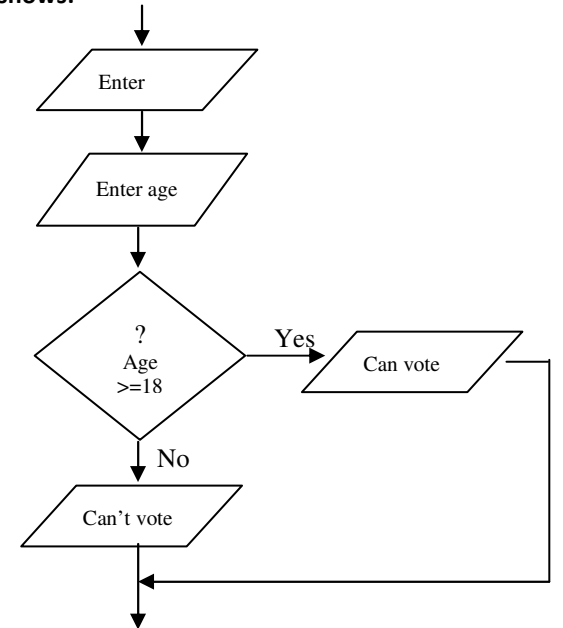

31. The following is a brief description of a system that provides the motorists wit information on conditions on a motorway. The system collects raw data such as the speed and the number of vehicles ina specific area of the motorway and transmits them to a road side computer. After analyzing the data, the computer, provides useful information to the motorists helping them to decide on altnernative routes they can take when there is heavy traffic congestion.

The above scenario best describes a/an:

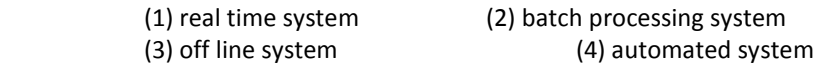

#### 32. Systems maintenance does not involve:

 (1) upgrading software (2) improving performance (3) introducing major changes (4) correcting minor faults

- 33. World Wide Web can be best described as:
	- (1) another name for the Internet
	- (2) a world wide computer network
	- (3) a system of interlinked hypertext documents accessed through the Internet
	- (4) a large repository of electronic documents

34. Vineetha borrows a book from her teacher, Miss. Maheshika, to read during the weekend. When she opens the book at home she finds a piece of paper inside the book containing the following note.

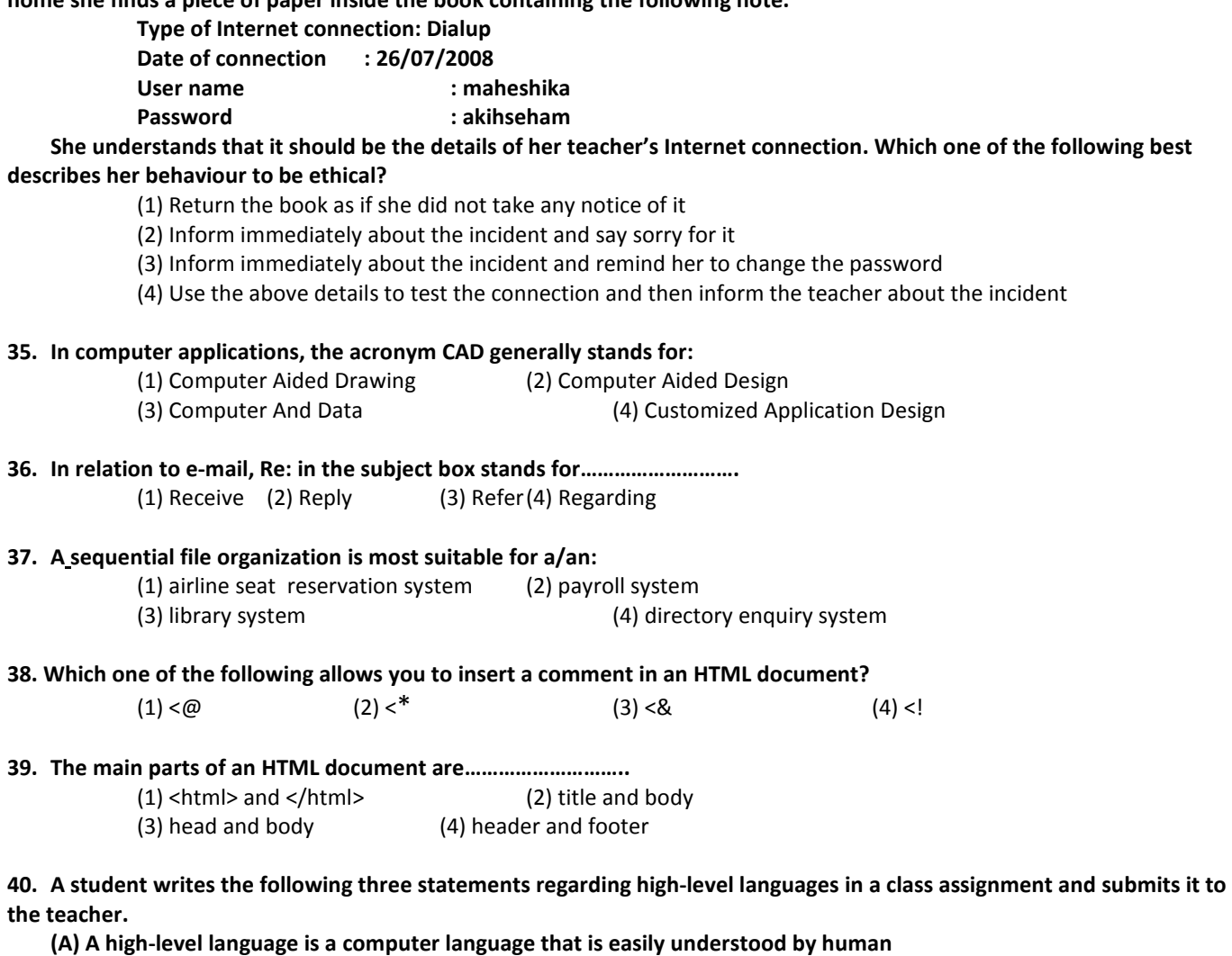

(B) It needs no translation to machine language

(C) An example of a high-level language is Java

 The teacher cuts that part"is easily understood by human" in (A) and writes "resembles human languages". He/She deletes (B) completely and leaves (C) unchanged.

Which one of the following statements describes an invalid reason for the teacher's action?

(1) The teacher deletes the part mentioned above in (A) because it is incorrect

(2) The teacher writes "resembles human languages" because it is more suitable

(3) The teacher deletes (B) completely because it is incorrect

(4) The teacher ignores (C) because it is correct

## General Certificate of Education (Ord.Level) Examination - 2008 Information & Communication Technology II

#### Two hours

Answer five questions only as instructed. Any extra questions answered, if not struck off by the candidate himself, will be crossed out by the examiner, without being marked.

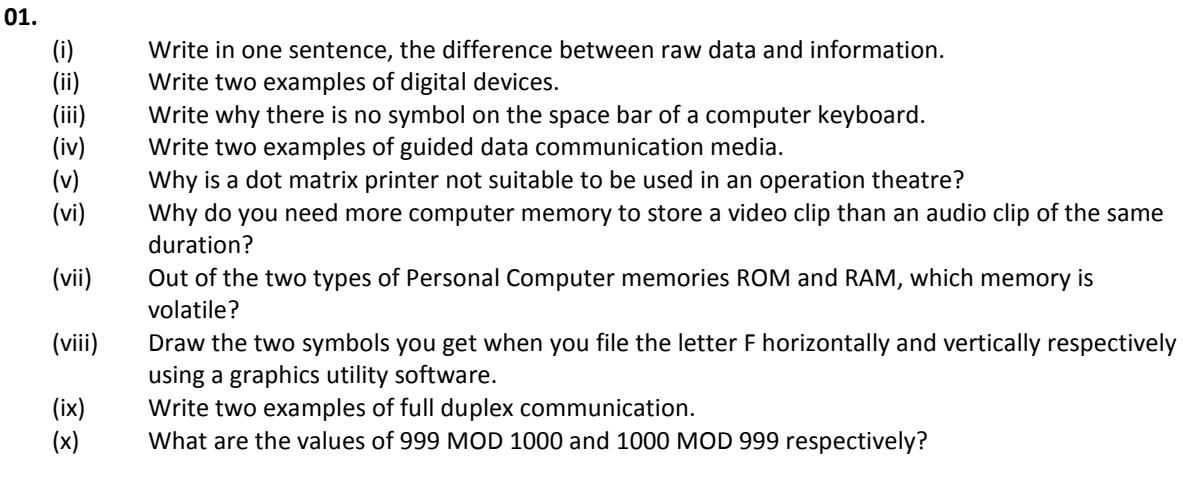

02. 'Mobile Doctor' is an Ambulance Service, which provides emergency services for those who need immediate medical attention. Currently, they do not use a computer based information system. Those who wish to receive services are required to register with them.

 Customers who need the service should call the 'Customer Services Manager'. After a short conversation he sends an ambulance with a doctor and nurse to the place where the patient is. After providing emergency treatment, the patient is taken to the nearest hospital.

- (i) List separately, the data and information required by the Customer Services Manager in order to provide the service.
- (ii) List what additional data is required to prepare the invoice.
- (iii) State what benefits they can obtain if they use a computer based information system?

03. Mr. Ramesh is a retired teacher who is living in a rented house with his wife. He has two children and both of them work abroad. They send US\$ 50 to their parents every month as living expenses. In addition to his pension, he earns some money by conducting English classes for the poor children in his village at a reasonable fee. He also receives an interest from his fixed deposit in the bank.

He enters his monthly earnings and expenses into the worksheet shown in *Figure-Question 3*. At the end of each month he obtains US\$ to Rupee conversion rate from the bank and enters it into cell D12 of the worksheet to store its Rupee equivalent in the B6 cell. Finally he completes the worksheet and obtains a printout.

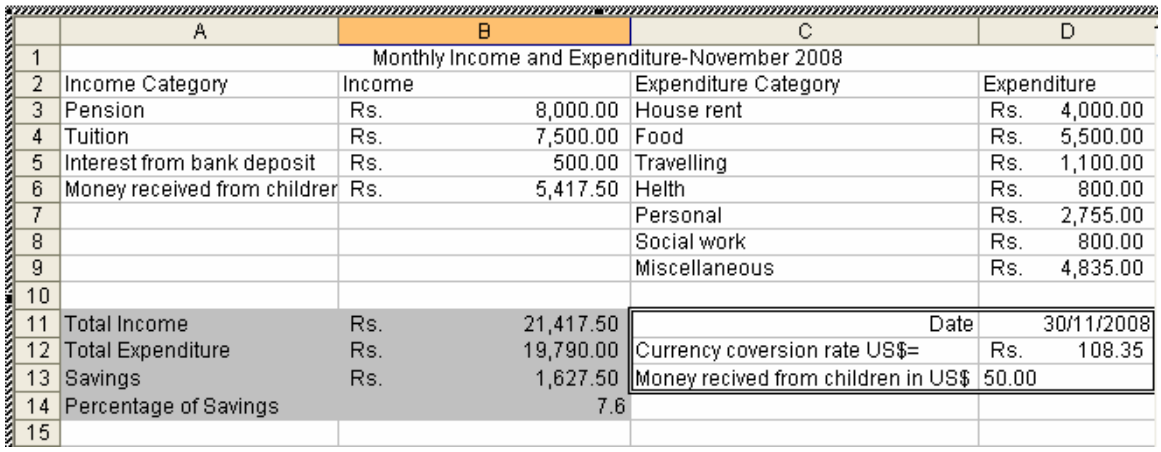

Write the formulae/functions in respective cells to produce the following information.

- (i) Money received from children in B6 cell in Rupees.
- (ii) Total monthly income in B11 cell.
- (iii) Total monthly expenditure in B12 cell.
- (iv) Monthly savings in B13 cell.
- (v) Savings as a percentage of total income rounded to one decimal place in cell B14 .

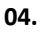

- (i) Figure-Question 4 shows a flowchart that displays Odd numbers in a certain range. Write the first three and the last two numbers displayed by it.
- (ii) Write a pseudo-code that corresponds to the logic given in the flowchart.
- (iii) State how to modify the given flowchart to display all even numbers from 1 to 100 inclusive.

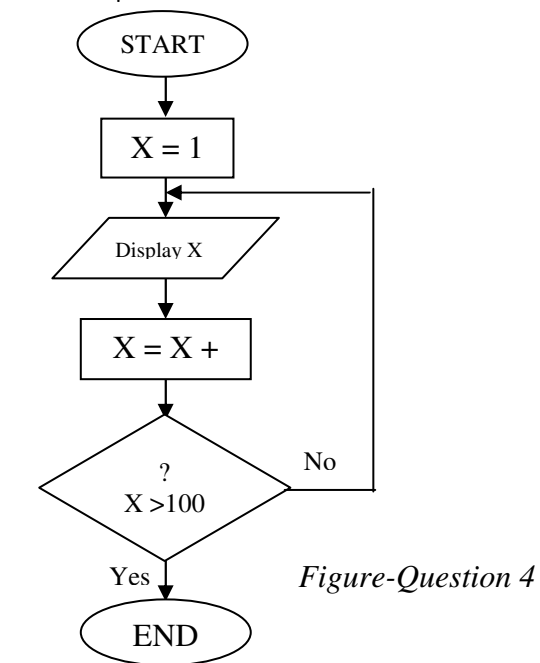

05. It is a well Known fact that the business world has been continuously nourished by advances in technology. Being one of the newest and foremost technologies, the Internet Technology has made the business community aware of how easily World Wide Web, which is operated through the Internet, can be utilized to perform in the challenging world. Today, even the retail shops maintain websites to provide their services to a wider clientele unlike traditional retailers.

"e-Mart" is a retailer who intends to adopt the new technology described above to expand its services over the web.

- (i) List two advantages, "e-Mart" would get by having a website.
- (ii) List four items of information that can be provided to customers through their website.
- (iii) List two features that can be incorporated into the website to make it attractive.
- (iv) State two methods to increase the awareness of the website among the public.
- 06. Write short notes on three of the following.
	- (i) The impact of ICT on Sri Lankan youth.
	- (ii) Disadvantages of computer games.<br>(iii) Health issues that may be caused by
	- Health issues that may be caused by mobile phones.
	- (iv) Use of ICT to develop the agricultural sector of Sri Lanka.